#### INFORMATICS ENGINEERING

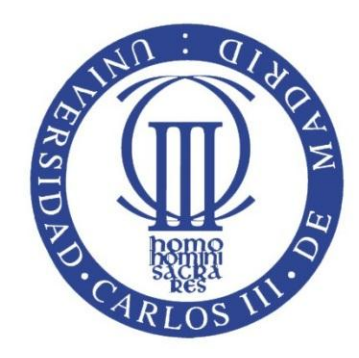

# **SECURITY** ENGINEERING

# LABORATORY ASSIGNMENTS

Guillermo Suarez de Tangil Juan Estévez Tapiador

#### INTRO. SECURITY ENGINEERING

Guillermo Súarez de Tangil [gtangil@pa.uc3m.es](mailto:gtangil@pa.uc3m.es) 2.2.C02B Tutorships:

Previous appointment by email *Friday from 15 to 17*

Juan Estévez

[jestevez@inf.uc3m.es](mailto:jestevez@inf.uc3m.es) 2.2.A04

Tutorship:

Previous appointment *Enquire by email*

#### INTRO. SECURITY ENGINEERING

# **Security Engineering:**

- Study of the
	- Tools,
	- Processes, and
	- **Methods**
- Needed for
	- Design,
	- Develop,
	- Implement, and
	- Test
- Secure systems
- **Adapt existing ones to make them secure**

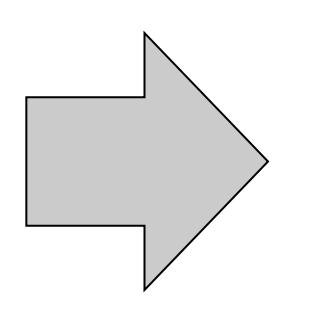

Partial engineering project (rest modules)

*Theory* 

 $+$ 

First module

of the lab

assignments

# INTRO. LAB. ASSIGNMENTS

# **Lab assignment planning:**

# 1. Module 1 – Background assignments

- 1. Access control and authentication
- 2. Network analyzer
- 3. Malware
- 2. Module 2 Fakebook part 1
	- 1. Vulnerability detection and threat identification
	- 2. Intrusion detection
	- 3. Firewall as a countermeasure
- 3. Module 3 Fakebook part 2
	- 1. Application security analysis
	- 2. Application security improvement

### INTRO. LAB. ASSIGNMENTS

# **Goals of the lab assignments:**

- Complexity of ensuring security principles in today IT systems and architectures.
- Security as a multidisciplinary subject.
- **Goals of the first module:**

– Present *main* **tools**…

# **Goals of the following modules:**

- Learn how to apply the main security countermeasures in a *partial* engineer project.
	- Prevention, Detection, Correction, and (Recuperation)

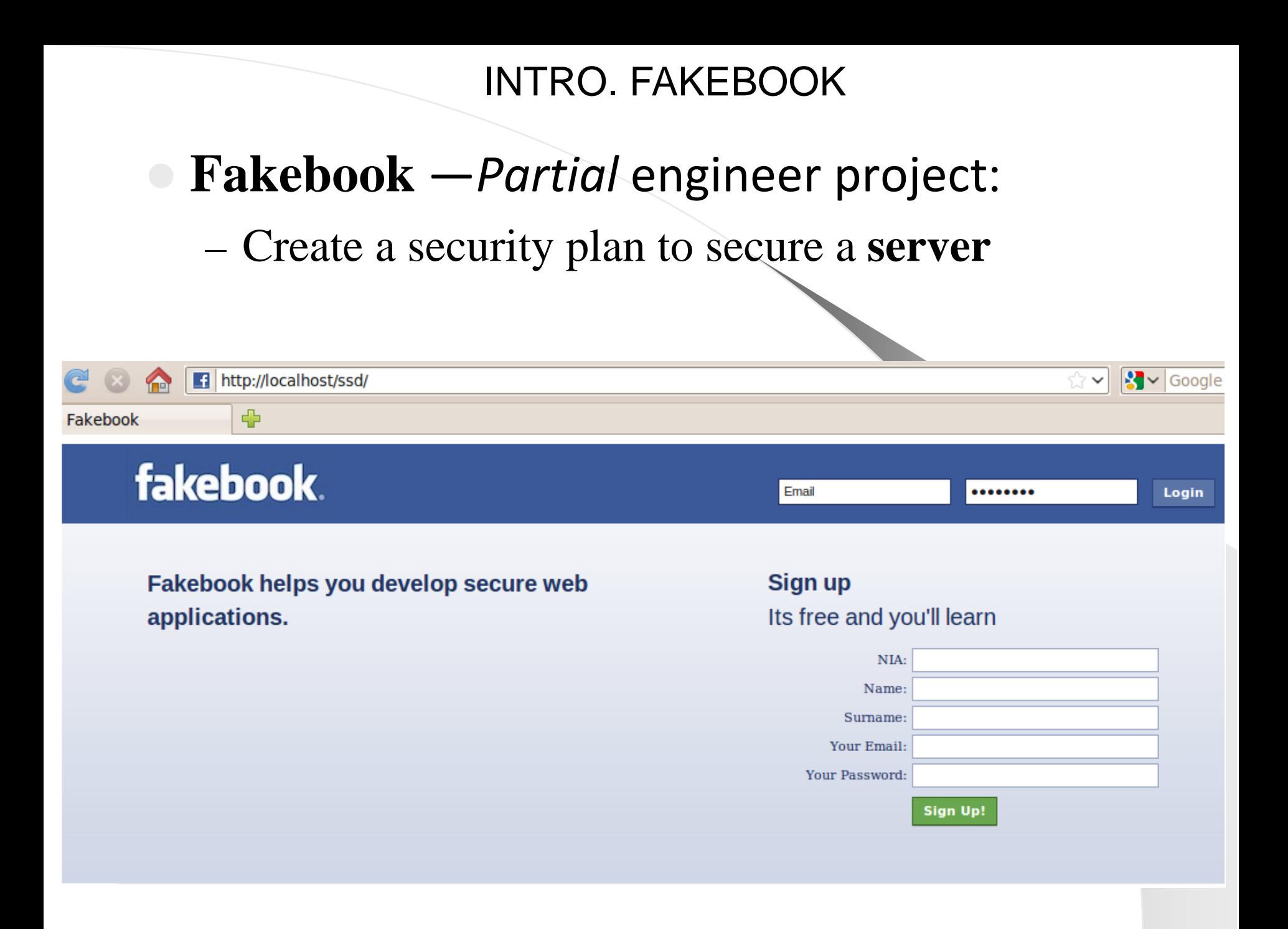

# INTRO. FAKEBOOK

# **Fakebook**:

- **Analyze the security of a social network (Fakebook)**
- **Design a security plan which** would take appropriate measures for securing the server (providing services such as confidentiality, integrity and availability).
- Bear in mind the intended use of the services.

#### LAB. ASSIGNMENTS

**Chronogram:**

**Room 1.0.A01**

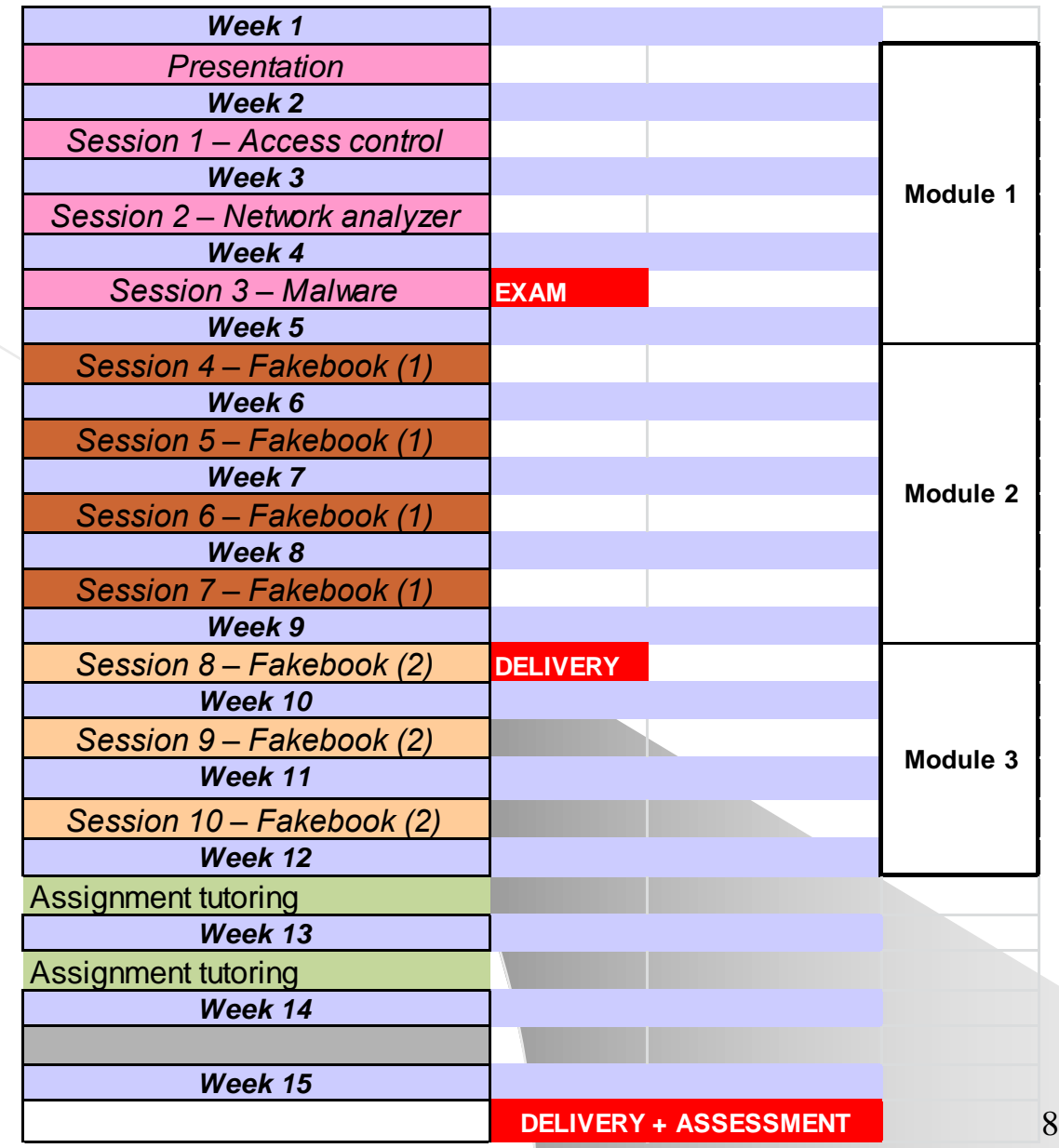

#### LAB. ASSIGNMENTS

# **EVALUATION (40%): T**Module 1  $\Box$  Exam 5% □ Module 2 Delivery 10% □ Module 3 Delivery + Assessment 10%  $\Box$  Exam 15%

# LAB. ASSIGNMENTS

# **Considerations:**

- Assignments will be done in groups of two persons.
- $\triangleright$  ECTS = day-to-day work.
- Assignment deliveries must meet the deadline.
- $\triangleright$  It is recommended the use of a personal laptop for the second and the third module.
- **Every document and email must be delivered using electronic**

#### **signature.**

**Students must own a qualified digital certificate**

# **Electronic signature of documents and emails**

# SECURITY ENGINEERING

# **Public key certificate:**

- $\triangleright$  How do I obtain it?
	- Using **DNIe** or **NIE**
		- Two certificates are used:
			- − Authentication
			- − Sing
	- Using a user certificate issued by the **[FNMT](http://www.cert.fnmt.es/)** (Recommended)

# SECURITY ENGINEERING

# **How to obtain a user certificate from the FNMT:**

- Access to: <http://www.cert.fnmt.es/>
- $\triangleright$  Follow instructions
- $\triangleright$  Possible authorities
- $\triangleright$  Requests to the certification authority can be done at:
	- Carlos III University of Madrid (Leganés)
		- Inmaculada Aparicio 1.0.J.02
	- **City hall**
	- Other:

<http://callejero.telefonica.es/PuntosCercanos/index.jsp?client=fnmt>